# 7 2019 Exams

In 2019, a joint Pandas/SQL five week course was taught which had four exams. These are all four exams. Note that each exam contained both Pandas and SQL questions.

# Exam  $#1$

The following table contains information about athletes at a college. You can assume each name uniquely defines a person and that a person only plays a single sport. There are no two rows with the same name.

- **name:** The name of the applicant (string)
- wgt: The athlete's weight (in kg) (float)
- hgt: The athlete's height (in meters) (float)
- state: The state that the athlete is from (string)
- **mdt:** The date that the measurement was taken (date type)
- sport: The sport (all lowercase) that the person plays (string)
- sex: Is the athlete male or female ("M" or "F") (string)
- injury: Injuries (all lowercase) are listed here (if Null that means no injury). There will be only a SINGLE injury listed (string)
- The name of the table / DataFrame is **ath**. No need to use a schema or load the DataFrame.
- Overly complex queries or code will be penalized.
- Only use syntax covered in class.

Figure D.3: Ath Table: 12,435 Rows

| The athlete's weight (in kg) (float)                                                                                                    |                        |                      |                |                                        |                                 |             |          |
|----------------------------------------------------------------------------------------------------|------------------------|----------------------|----------------|----------------------------------------|---------------------------------|-------------|----------|
| The athlete's height (in meters) (float)                                                                                                    |                        |                      |                |                                        |                                 |             |          |
| : The state that the athlete is from (string)                                                                                                    |                        |                      |                |                                        |                                 |             |          |
| The date that the measurement was taken (date type)                                                                                                    |                        |                      |                |                                        |                                 |             |          |
| t: The sport (all lowercase) that the person plays (string)                                                                                                    |                        |                      |                |                                        |                                 |             |          |
| Is the athlete male or female (" $M$ " or " $F$ ") (string)                                                                                                    |                        |                      |                |                                        |                                 |             |          |
| y: Injuries (all lowercase) are listed here (if Null that means no injury). There wi<br>LE injury listed (string)<br>name of the table / DataFrame is $\text{ath}$ . No need to use a schema or load the DataFi<br>ly complex queries or code will be penalized.<br>use syntax covered in class. |                        |                      |                | Figure D.3: Ath Table: 12,435 Rows     |                                 |             |          |
| name                                                                                                    | wgt                    | $\operatorname{hgt}$ | state          | mdt                                    | sport                           | sex         | injury   |
| Ringly Roberson<br>Crash Bandicoot<br>alligator reynolds                                                                                                    | 94.25<br>88.25<br>66.1 | 1.75<br>1.62<br>1.88 | NY<br>ΜS<br>РA | 8-1-2012<br>$1 - 1 - 2012$<br>8-5-2012 | basketball<br>rugby<br>softball | М<br>М<br>F | shoulder |
|                                                                                                    |                        |                      |                |                                        |                                 |             |          |

# SQL Section

Please answer the following questions making sure to return *only* the information requested.

1. Using SQL, write a query which returns the names (name only) of the top-6 tallest athletes who play basketball.

```
SELECT
        name
FROM
        ath
where sport = 'basketball'
order by hgt desc limit 6;
```
2. Using SQL, write a query which returns all basketball players (name only) shorter than 1.65 m from either New York ('NY') or Alabama ('AL'). Only include those athletes who are not injured.

```
select name from ath where
        state in ('NY', 'AL')
        and hgt < 1.65and sport = 'basketball'
        and injury is null;
```
3. Write an SQL query which returns the number of athletes from each state who are injured. This should be two columns by fifty rows.

```
SELECT
        state, count(1) as ct
from
        ath
where injury is not null
group by 1;
```
4. Write an SQL query which returns all rows and columns for female athletes.

```
select * from ath where sex = 'F';
```
5. We say that a sport is injury prone if 10% or more of the sport has injuries. Write an SQL query which returns a list of sports which are injury prone.

```
select sport from ath
group by 1
having sum( case when injury is not null then 1 else 0 end) :: float / sum(1) >= .10;
```
OR:

```
state, count (1) as ct<br>
ath<br>
1;<br>
L query which returns all rows and columns for female athletes.<br>
\cdot from ath where sex = 'F';<br>
a sport is injury prone if 10% or more of the sport has injuries. Write<br>
sa list of sports w
select sport from
(select sport
              , sum( case when injury is not null then 1 else 0 end)::float / sum(1) as rat
from ath
group by 1 ) as innerQ
where rat >= .1
```
6. We calculate the BMI ("Body Mass Index") of a person by taking their weight and dividing it by the height squared. Write a query which returns all rows and three columns: BMI, name and sport.

```
select wgt / hgt / hgt as bmi, name, sport
from ath;
```
7. Return a table with three columns: name, sport, and BMIFlag. BMIFlag should be equal to "0" if the BMI is less than or equal to 20, "1" if the BMI is greater than 20 and less than or equal to 30 and "2" otherwise.

```
select
        name, sport, wgt / hgt / hgt as BMI
        , case
                 when wgt / hgt / hgt \leq 20 then 0
                 when wgt / hgt / hgt \leq 30 then 1
                 else 2 end as bmiflag
from
        ath;
```
8. If a person's BMI is greater than or equal to 30 they are defined as obese. Write a query which returns the *percentage* of athletes of each sport who are obese.

```
select
        sport,
        sum( case when wgt / hgt / hgt > 30 then 1 else 0 end )::float / count(1) as pctObese
from
        a + hgroup by 1;
```
9. Write a query which returns the sport, average height and average weight (by sport) for everyone whose name begins with the letter "A". Do not assume that the first letter of the person's name is always uppercase (there could be an "ann mitchell" in the table).

```
select
        sport
        , avg( hgt) as agh
        , avg(wgt) as agw
from ath
where upper(left(name, 1)) = 'A'
group by 1;
```
ort,<br>
and case when wit / hit > 10 then 1 e1se 0 end ):::float / count(1)<br>
h<br>
h<br>
i<br>
y<br>
y which returns the sport, average height and average weight (by spor<br>
begins with the letter "A". Do not assume that the first letter 10. Volleyball and basketball are known to be hard on the knees. Write a query which returns the percent of athletes who have "knee" injuries who play "volleyball" or "basketball" (combined) vs. the percent of knee injuries for sports which are NOT "volleyball" or "basketball". In other words, this should return two rows (one for volleyball / basketball and one for other) and two columns (one with a label for the sports included and one for the percent).

```
select
        case
                when sport = 'basketball' or sport = 'volleyball' then 'VB'
                else 'not VB'
        end as sportsType
, sum( case when injury = 'knee' then 1 else 0 end)::float / sum(1) as pctKnee
from ath
group by 1;
```
# Pandas Section

Please answer the following question, making sure to return only the information required. You can assume that a DataFrame named ath is already loaded. Unless otherwise specified you may return either a Pandas Series or DataFrame.

1. Using Pandas, return an object (Series, DataFrame or array) of the names, and names only, of the top-6 tallest athletes who play basketball.

```
ath.loc[(ath.sport == 'basketball')].nlargest(6, hgt)['name']
```
2. Using Pandas, return all basketball players (name only) shorter than 1.65 m from either New York ('NY') or Alabama ('AL'). Only include those athletes who are not injured.

```
ath.loc[
(ath.sport==' basketball') & (ath.hgt < 1.65) & ((ath.state == 'AL') | (ath.state == 'NY'))\& (ath.injury.isna() == True), 'name']
```
3. Using Pandas, return an object which contains the names of sports (this should be without duplicates) which have a player with an injury to their "shoulder". You may assume that all the injuries in the table are lowercase.

ath.loc[(ath.injury=='shoulder')].sports.unique()

4. Female soccer players who have had a knee injury are going to be put on a special training program. Please return an object which contains *their names and only their names* sorted by state (A to Z).

```
ath.loc[ (ath.sport == 'soccer' ) & (ath.injury == 'knee') & (ath.sex == 'F')]
        .sort_values('state')['name']
```
5. We calculate the BMI ("Body Mass Index") of a person by taking their weight and dividing it by the height squared. In Pandas, return a DataFrame with three columns: BMI, name and sport for all rows.

```
ath = ath.assign(bmi = ath.wgt / ath.hgt / ath.hgt).loc[:, ['name', 'sport', 'bmi']]
```
6. Return a DataFrame with three columns: name, sport and BMIFlag. BMIFlag should be equal to "0" if the BMI is less than or equal to 20, "1" if the BMI is greater than 20 and less than or equal to 30 and "2" otherwise.

```
s, return an object which contains the names of sports (this should be with<br>player with an injury to their "shoulder". You may assume that all the<br>recase.<br>((ath.injury=='shoulder')]. sports.unique ()<br>pr players who have h
ath = ath.assign(bmi=ath.wgt / ath.hgt / ath.hgt).loc[:, ['name', 'sport', 'bmi']]
ath.loc[ (ath.bmi \ge 30), 'bmiflag'] = 2
ath.loc[ (ath.bmi >= 20) & (ath.bmi < 30), 'bmiflag'] = 1
ath.loc[ (ath.bmi < 20), 'bmiflag'] = 0
```
7. There was an error with the weight machine and all weight-ins done in the month of March of 2012 were 10% too high. Please return an updated DataFrame with the information corrected. Note that this should include all rows and columns from the original dataset with wgt set 10% lower for miss-measured observations.

```
ath.loc[(ath.mdt.dt.year == 2012) & (ath.mdt.dt.month == 3), 'wgt']
        = .9* ath.loc[(ath.mdt.dt.year == 2012) & (ath.mdt.dt.month == 3), 'wgt']
```
8. Return a DataFrame which contains all information on anyone from Rhode Island ("RI") or who has a "knee" injury. Return this data sorted first by sport (A to Z), then by state (A to Z) and then by name (Z to A). Finally, upper case all returned names.

```
ath = ath.loc[(ath.state == "RI") | (ath.injury == "knee")]
        .assign(name=ath.name.str.upper())
        .sort_values(['sport', 'state', 'name'], ascending=[True, True, False])
```
9. Return a DataFrame which contains name, state and a flag which is equal to 1 if they play soccer and weight less than 70 kg or play basketball and weight less than 80 kg. The flag should be zero otherwise.

```
ath = ath. assign (flag = 0)ath.loc[((ath.sport == "soccer") & (ath.wgt < 70))
        | ((ath.sport == "basketball") & (ath.wgt < 80)), 'flaq'] =1
ath[['name', 'state', 'flag']]
```
# Exam  $#2$

e contains information about customer service inferactions at a company<br>on about customers coming in and asking questions about their computer<br>This is an incrementing integer (int)<br>the ID of the reported problem (e.g. bat The following table contains information about customer service interactions at a company. In particular, this has information about customers coming in and asking questions about their computer laptops.

- service id: This is an incrementing integer (int)
- custid: This is the ID for the customer (int)
- pid: This is the ID of the reported problem (e.g. battery problems are when  $pid = 2$ ) (int)
- serviced: This is the date that the service took place (date)
- location: This is the city and state of the service center (string)
- result: This is the diagnosis code for the device (e.g. result  $= 1$  means solved) (int)
- followup: This contains information about if there was a follow up to the customer service (string)
- The name of the table / DataFrame is **cust**. No need to use a schema or load the DataFrame.
- The only column with Null values is "followup".
- Overly complex queries or code will be penalized.
- Only use syntax covered in class.

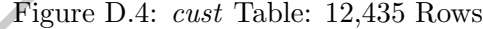

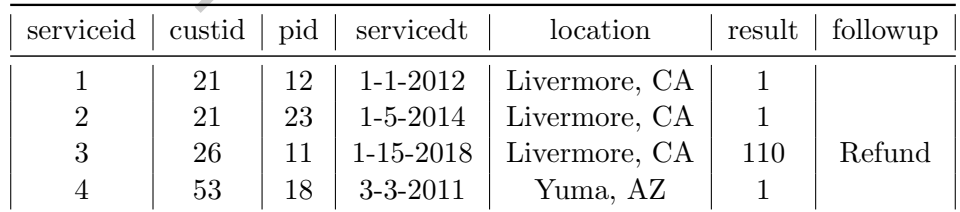

### SQL Section

Please answer the following questions making sure to return *only* the information requested.

1. Write a query which returns all rows and columns for services which occur in March or December of any year.

```
select
        *
from
        cust
where date_part('month', servicedt) = 3
        or date_part('month', servicedt) = 12;
```
2. All customers with problem 22 (pid  $= 22$ ) in California (location ends with 'CA') had the wrong result. Please write a query which returns a list of customers (no duplicates, just their IDs) who need to be notified.

```
select distinct custid
from cust
where right(location, 2) = \text{'}CA'
and pid = 22;
```
3. Write a query which returns a time series of the number of services which have no followup. This should be aggregated to the month/year level, so that all no-followup service of the same month/year are combined. Make sure to return the data sorted from earliest to latest date. In other words, there should be two columns: one indicating the year / month (as a date) and one with the number of services without a followup.

```
\begin{aligned} \text{Set} \\ \text{right (location, 2)} &= \text{ 'CA'} \\ &= 22\, \text{;} \\ \text{by which returns a time series of the number of services which have $no$ gregated to the month/year level, so that all no-followup service of the sa. \\ & \text{1. Make sure to return the data sorted from earliest to latest date. In other, we obtain the same time that is a data, and one with the total flow. \\ & \text{1. } \text{1. } \text{1. } \text{1. } \text{1. } \text{1. } \text{2. } \text{2. } \text{2. } \text{2. } \text{3. } \text{2. } \text{3. } \text{3. } \text{4. } \text{4. } \select
                                 date_trunc('month', servicedt) as monyear
                                  , sum(1) as ctfrom
                                  cust
where followup is null
group by 1
order by 1 asc;
```
4. We say that a service request is solved if there is no followup and the result is equal to 1. For each problem type (pid), report the total number of solved service requests.

```
select
        pid
        , count(1) as solved
from
        cust
where followup is null and result = 1group by 1;
```
5. We say that a service request is solved if there is no followup and the result is equal to 1. Generate a dataset which has one row per location and three columns. The first column is location, the second is the total number of solved interactions at that location (over all time) and the third is the total number of all customer service interactions in August of 2014 at that location.

```
select
        location
        , sum( case when result = 1 and followup is null then 1 else 0 end) as tst2
        , sum( case when date_trunc('month', servicedt)::date = '08-01-2014'
                then 1 else 0 end ) as tstaug
from
        cust
group by 1;
```
6. Write a query which returns the locations which have more than 10 different types of problems (unique pid). For those locations, return two columns: one with the original location and one with just the state abbreviation. You can assume that all locations are of the form "cityname, state abbreviation" and that all state abbreviations are TWO characters long.

```
select
        location, right(location, 2) as state
from
        cust
group by 1
having count (distinct pid) > 10
```
NOTE THE ABOVE CAN BE GROUP BY 1 OR GROUP BY 1,2

7. We are trying to figure out how effective each service center is at solving different problems. Create a dataset with 3 columns: the first should be location, the second should be problem (pid) and the third should be the percent of problems of that type and at that location which are "solved" (result  $= 1$  and no followup). Make sure to exclude any problem/location group with less than or equal to 10 rows.

```
State abdeviations are 1 WO characters long.<br>
location, right (location, 2) as state<br>
cust<br>
<sup>1</sup><br>
count (distinct pid) > 10<br>
ABOVE CAN BE GROUP BY 1 OR GROUP BY 1,2<br>
g to figure out how effective each service center is at s
select
               pid
                , location
                , sum( case when result = 1 and followup is null
                                then 1 else 0 end)::float / sum(1) as pct
from
                cust
group by 1,2
having count (1) > 10;
```
8. Write a query which returns the frequency distribution of different problem types. This should return two columns. The first, called num, should be the number of times a problem appears in the dataset and the second, called "val" should be number of times this frequency occurs. For example, let's say that problems (pid) 27, 35 and 115 each appear 8 times in the table (and no other problem appears exactly 8 times in the table), then there should be a row which is (8,3). Note that each problem (pid) should only be tallied once.

```
select ct as num, count(1) as val
from
        (select count(1) as ct
        from cust group by pid) as innerq
group by 1;
```
### Pandas Section

Please answer the following question, making sure to return only the information required. You can assume that a DataFrame named cust is already loaded. Unless otherwise specified you may return either a Pandas Series or DataFrame.

1. Generate a DataFrame which contains all columns and only those rows which have problem #3 (pid  $=$  3) and are solved (result  $=$  1 and there is no followup).

cust.loc[ (cust.result == 1 ) & (cust.pid == 3) & (cust.followup.isna())]

2. Generate a dataset which contains (a) location (b) the earliest date that a service occurred for that location, (c) the latest date that a service occurred at that location, (d) the number of unique problem's (pid) that the location experienced and (d) the total number of services that occurred at that location. Don't worry about column names, but make sure that location is a *column*.

```
the hatest date that a service occurrent at that location, (a) the fluit<br>ind) that the location experienced and (d) the total number of services is<br>n. Don't worry about column names, but make sure that location is a co-<br>.
(cust
                 .groupby(['location'])
                 .agg( {'servicedt' : ['max', 'min'], 'pid' : ['nunique', 'sum']})
                 .reset_index()
)
```
3. Generate a DataFrame with three columns: location, day of the week ("dow", as an integer) and the number of rows with *any, non-null* followup that were at that location on that day-of-the-week. Note that it doesn't matter if this returns columns or indexes for any value.

```
cust['dow'] = cust.servicedt.dt.dayofweek
cust['flag'] = 0cust.loc[ ˜(cust.followup.isna), 'flag'] = 1
cust.groupby(['location', 'dow']).agg({ 'flag' : 'sum'})
```
4. Generate a dataset which has one row per location and three columns. The first column is location, the second is the *total* number of solved (result  $= 1$  and followup is empty) interactions at that location (over all time) and the third is the total number of customer service interactions in August of 2014 at that location. Make sure that this is three columns .

```
cust.assign(succ=0, Aug2014=0)
cust.loc[(cust.result == 1) & (cust.followup.isna()), 'succ'] = 1
cust.loc[(cust.servicedt.dt.month == 8) & (cust.servicedt.dt.year == 2014), 'Aug2014'] = 1
cust.groupby('location').agg({'succ' : ['sum'], 'Aug2014' : ['sum']}).reset_index()
```
5. We are trying to figure out how effective each service center is at each location at solving different problems. Create a DataFrame with three columns: the first should be location ("location"), the second should be problem ("pid") and the third ("succ") should be equal to 1 or 0, depending on if the outcome was solved (result  $= 1$  and no followup) or not. This should have the same number of rows as the original DataFrame. Name this DataFrame "tst".

```
cust['succ'] = 0cust.loc[(cust.result == 1) & (cust.followup.isna()), 'succ'] = 1
tst = cust.loc[ :, ['location', 'pid', 'succ']
```
6. Assume that you have the "tst" DataFrame from the problem above. We now want to calculate

the percent of customer interactions which are solved, aggregated to the problem (pid) and location level. In other words, using the DataFrame from the previous problem, generate a new DataFrame consisting of three *columns*: location, pid and the percent of interactions which were solved. Specifically this is the sum of "succ" divided by the number of rows. Make sure to remove any row which has less than 10 observations in the original DataFrame (as there is not enough data to conclude anything from them).

```
tst = tst.groupby(['location', 'pid']).agg({'succ' : ['sum', 'count']})
tst.columns = ['s1', 'c1']tst = tst.loc[ (tst.c1 > 10) ]tst.assign(pct=tst.s1/tst.c1)[['pct']].reset_index()
```
# Exam  $#3$

e contains information about doctors and their patients. At most, each p<br>the patients table<br>tid: This is an auto-incrementing integer for the patient (int)<br>id: This is the ID for the doctor that they see (int)<br>his the heig The following table contains information about doctors and their patients. At most, each patient has one doctor.

- Columns in the patients table
	- patientid: This is an auto-incrementing integer for the patient (int)
	- doctorid: This is the ID for the doctor that they see (int)
	- hgt: This the height of the patient in meters (float)
	- birthdt: This is the date of birth of the patient (date)
	- $-$  wgt: This is the weight of the patient in kg (float)
	- city: This the city that the person lives in (string)
	- state: This is the state that the person lives in (string)
	- sex: The sex of the patient  $(M/F)$  (string)
- Columns in the doctors table
	- doctorid: This is an auto-incrementing integer for the doctor (int)
	- speciality: This is the type of doctor (string)
	- surgeon: Is the doctor a surgeon  $(Y/N)$  (string)
	- $-$  sex: The sex of the doctor  $(M/F)$  (string)
- The names of each table are "patients" and "doctors". No need to refer to any schema or load a DataFrame.
- There are some patients who have not yet been assigned doctors, so doctorid could be Null in the patients table.
- There are some doctors who were just hired who have not been assigned patients yet.
- Overly complex queries or code will be penalized.
- Only use syntax covered in class.
- Any two columns with the same name can be assumed to match.

|   |    |                                 | patientid doctorid hgt birthdt wgt city state sex |     |             |
|---|----|---------------------------------|---------------------------------------------------|-----|-------------|
|   |    |                                 | 1.7   1-1-1997   58.2   Livermore   CA            |     | M           |
| 2 | 18 |                                 | 1.65   1-5-1975   56.5   Livermore   CA           |     | $\mathbf F$ |
| 3 | 18 |                                 | 1.8   1-15-1994   67.3   Livermore   CA           |     | M           |
|   |    | $1.93$   3-3-1964   66.0   Yuma |                                                   | AZ. | M           |

Figure D.5: Patients Table: 12,435 Rows

Figure D.6: Doctor Table: 277 Rows

| $dotor id$   speciality   surgeon | sex |  |
|-----------------------------------|-----|--|
| Oncology                          | M   |  |
| <b>ENT</b>                        | F   |  |
| General                           |     |  |
| Pediatric                         |     |  |

### SQL Section

Please answer the following questions making sure to return *only* the information requested.

1. Write a query which returns two columns. The first should be the doctorid and the second should be the number of patients that that doctor sees. This should be sorted from most to least patients seen. Make sure to not include doctors who have no patients and patients who have no doctors.

```
select
        doctorid, count(1) as ct
        patients
where doctorid is not null
group by 1
order by 2 desc;
```
 $\begin{tabular}{|c|c|c|} \hline 1 & Oncology & Y & M & F \\ 2 & ENT & N & F \\ 3 & General & N & M \\ 4 & Pediatric & Y & P \\ \hline \end{tabular}$ <br>
following questions making sure to return *only* the information requestery which returns two columns. The first should be the doctorid and the<br>
eve 2. A high-usage doctor is one that sees strictly more than 50 patients. Write a query which returns four columns. The first should be state, the second and third should be the average height and average weight of patients from that state and the fourth should be the number of patients from that state. Note that this should *only* include patients who have a high-usage doctor. There should be one row returned per state.

```
select
        state
        , avg( wgt) as aw
        , avg(hgt) as ah
        , count(1) as ct
from
        (select doctorid from patients
        group by doctorid
        having count (1) > 50) as lhs
left join
        patients
using(doctorid)
group by 1 ;
```
# OR

```
xite<br>
x and the state<br>
x and (wgt) as aw<br>
x and (wgt) as ah<br>
x count (1) as ct<br>
patients<br>
cotorid in<br>
(select doctorid from patients<br>
group by doctorid<br>
having count (1) > 50)<br>
x<br>
x which returns three columns. The first 
select
               state
               , avg( wgt) as aw
                , avg(hgt) as ah
                , count(1) as ct
from
               patients
where doctorid in
                (select doctorid from patients
                               group by doctorid
                               having count (1) > 50)
group by 1 ;
```
3. Write a query which returns three columns. The first should be the speciality, the second should be the number of surgeons (surgeon  $= Y'$ ) within that speciality and the third should be the number of non-surgeons (surgeon  $= \mathcal{N}$ ) of that speciality.

```
select
        speciality
        , sum( case when surgeon = 'Y' then 1 else 0 end) as numsurg
        , sum( case when surgeon = 'N' then 1 else 0 end) as numnonsurg
from
        doctor
group by 1;
```
4. We say that a doctor is the same-sex as their patient if they are the same-sex as the patient (e.g. both Male or both Female). Write a query which returns two columns. The first should be the patientid and the second should be a flag which is equal to 1 if the patient and doctor are the same sex, zero otherwise. If a patient does not yet have a doctor the flag should be set to -1. This should have the same number of rows as the patients table.

```
select
        patientid
        , case
                when lhs.sex = rhs.sex then 1
                when rhs.sex is null then -1
                else 0
        end as flag
from
        patients as lhs
left join
        doctor as rhs
using(doctorid);
```
5. Create a dataset with five columns: year, speciality, number of patients who were born that year and have a doctor with that speciality, the average weight of patients who were born that year and have a doctor of that speciality and the average height of patients who were born that year and have a doctor of that speciality. Note that year should be returned as a number, not a date. Only include those patients who have been assigned doctors.

```
aset with five columns: year, speciality, number of patients who were born that<br>that speciality, the average weight of patients who were born that<br>that speciality. Note that year hould be returned as a number, not a yint<br>
select
              date_part('year', birthdt) as yr
              , speciality
              , count(1) as numpatients
              , avg( hgt ) as avghgt
              , avg( wgt) as avgwgt
from
              patients
inner join
              doctor
using(doctorid)
group by 1,2;
```
6. We calculate the Body Mass Index of a person (BMI) as weight divided by height squared. Generate a table which has two columns: speciality and the max BMI of patients who see doctors of that speciality. Be careful to exclude doctors without patients and patients without doctors.

```
select
        speciality
        , max( wgt / hgt / hgt ) as maxbmi
from
        patients
inner join
        doctor
using(doctorid)
group by 1;
```
7. Write a query which returns four columns. The first should be speciality, the second should be sex (of the doctor), the third should be surgeon (the 'Y'/'N' flag) and the fourth should be the number of doctors of that type (where type is defined as speciality, sex and surgeon combination). If there is no doctor of that type then the count should be set to zero.

```
select lhs1.sex, lhs2.speciality, lhs3.surgeon, count(rhs.doctorid)
from
        (select distinct sex from doctor) as lhs1
cross join
        (select distinct speciality from doctor) as lhs2
cross join
        (select distinct surgeon from doctor) as lhs3
left join
        doctor as rhs
on lhs1.sex = rhs.sex
        and lhs2.speciality = rhs.speciality
        and lhs3.surgeon = rhs.surgeon
group by 1,2,3
```
### Pandas Section

Please answer the following question, making sure to return only the information required. You can assume that a DataFrames named patients and doctor are already loaded. Unless otherwise specified you may return either a Pandas Series or DataFrame.

1. Generate a DataFrame with two columns. The first should be the doctorid and the second should be the number of patients that the doctor sees. This should be sorted from most to least patients seen. Make sure to *not* include doctors who have no patients and that it returns two *columns*.

```
(1,2,3)<br>
following question, making sure to return only the information requestion<br>
following question, making sure to return only the information requestion<br>
a Pandas Series or DataFrame.<br>
DataFrame with two columns. The
(pd.merge(doctor, patients, on='doctorid', how='inner')
 .groupby( 'doctorid' )
 .agg({'patientid' : 'count'})
 .sort_values('patientid', ascending=False)
 .reset_index())
This can be done without a merge, but you need to filter out the rows which don't match
```
2. Return a DataFrame which contains patientid, doctorid, birthdate and the speciality of the that patient's doctor. Only include those patients from California "CA" who have been assigned doctors.

```
lhs = patients.loc[ (patients.state == 'CA'), ['patientid', 'doctorid', 'birthdate'] ]
rhs = doctors.loc[ :, ['doctorid' , 'mtype']]
mrg = pd.merge( lhs, rhs, on='doctorid', how='inner')
```
3. A high-usage doctor is one that sees strictly more than 50 patients. Create a DataFrame which returns four columns. The first should be state, the second and third should be the average height and average weight of patients from that state and the fourth should be the number of patients from that state. Note that this should *only* include patients who have a high-usage doctor. There should be one row returned per state.

```
p1 = patients[['doctorid']].groupby('doctorid').agg({'doctorid' : ['count']}).reset_index()
p1.columns = ['doctorid', 'ct']
p1 = p1.loc[ (p1.ct > 50)]mrg = (pd.merge(p1, patients, on = ['doctorid'], how = 'inner')
        .groupby('state')
        .agg({'wgt' : ['mean'], 'hgt' : ['mean'], 'doctorid' : ['count']})
        .reset_index() \lambda
```
OR

```
lst = patients[['doctorid']].groupby('doctorid').agg({'doctorid' : ['count']}).reset_index()
lst.columns = ['doctorid', 'ct']
lst = lst.loc[(lst.ct > 50), 'doctorid']p1 = (patients.loc[(patients.doctorid.isin(lst)), :]
        .groupby('state')
        .agg({'wgt' : ['mean'], 'hgt' : ['mean'], 'doctorid' : ['count']})
        .reset_index() \lambda
```
4. We calculate the Body Mass Index of a person (BMI) as weight divided by height *squared*. Generate a DataFrame which has two columns: speciality and the max BMI of patients who see doctors of that speciality. Be careful to exclude doctors without patients and patients without doctors. Make sure to return two columns

```
e which has two columns: speciality and the max BMI of patients who<br>why. Be careful to exclude doctors without patients and patients without<br>n two columns<br>s['bmi'] = patients.wgt / patients.hgt / patients.hgt<br>d.merge ( pat
patients['bmi'] = patients.wgt / patients.hgt / patients.hgt
mrg = (pd.merge( patients, doctor, on='doctorid', how = 'inner')
             .groupby('speciality')
             .agg({'bmi' : ['max']})
             .reset index()
           )
```
5. Create a DataFrame with three columns. The first should be state, the second should be number of patients from that state (total), the third should be the number of patients from that state which do NOT have doctors.

```
mrg = pd.merge( patients, doctor, on ='doctorid', how='left').assign(nodoc=0)
mrg.loc[ mrg.doctorid.isna(), 'nodoc'] = 1
mrg = mrg.groupby('state').agg({'doctorid' : ['count'], 'nodoc' : ['sum']}).reset_index()
```
6. How many patients do not have a doctor assigned?

```
patients.loc[patients.doctorid.isna(), 'patientid'].count()
```
# Exam  $#4$

The following tables contains information about Uber drivers, their rides and reviews.

- Columns in the *drivers* table:
	- did: This is an auto-incrementing integer ID for the driver (int)
	- state: This is the state that the driver lives in (string)
	- **prom:** Is the driver on a promotion?  $(Y/N)$  (string)
- Columns in the *rides* table:
	- rid: This is an auto-incrementing integer for the ride (int)
	- ridets: This is the date and time that the ride occurred (date)
	- did: This is ID for the driver (int)
- air: This is a flag  $(Y/N)$  for if the trip went to the airport (string)
- $-$  length: This is the ride length in km (float)
- Columns in the reviews table:
	- rid: This is the ride which was reviewed (int)
	- review: This is the review (star scale: 1 to 5) (int)
- The names of the tables and DataFrames are drivers, rides and reviews .
- Assume that there are no Null values in any of the tables.
- Overly complex queries or code will be penalized.
- Only use syntax covered in class.
- Do not create any views.
- Any two columns with the same name can be assumed to match.
- Not all rides will have reviews. A ride can have, at most, one review.
- Not all Drivers may have rides. When a driver first signs up they will not have any rides.
- DO NOT USE CTE ("with"), but you CAN use any analytic / window function.

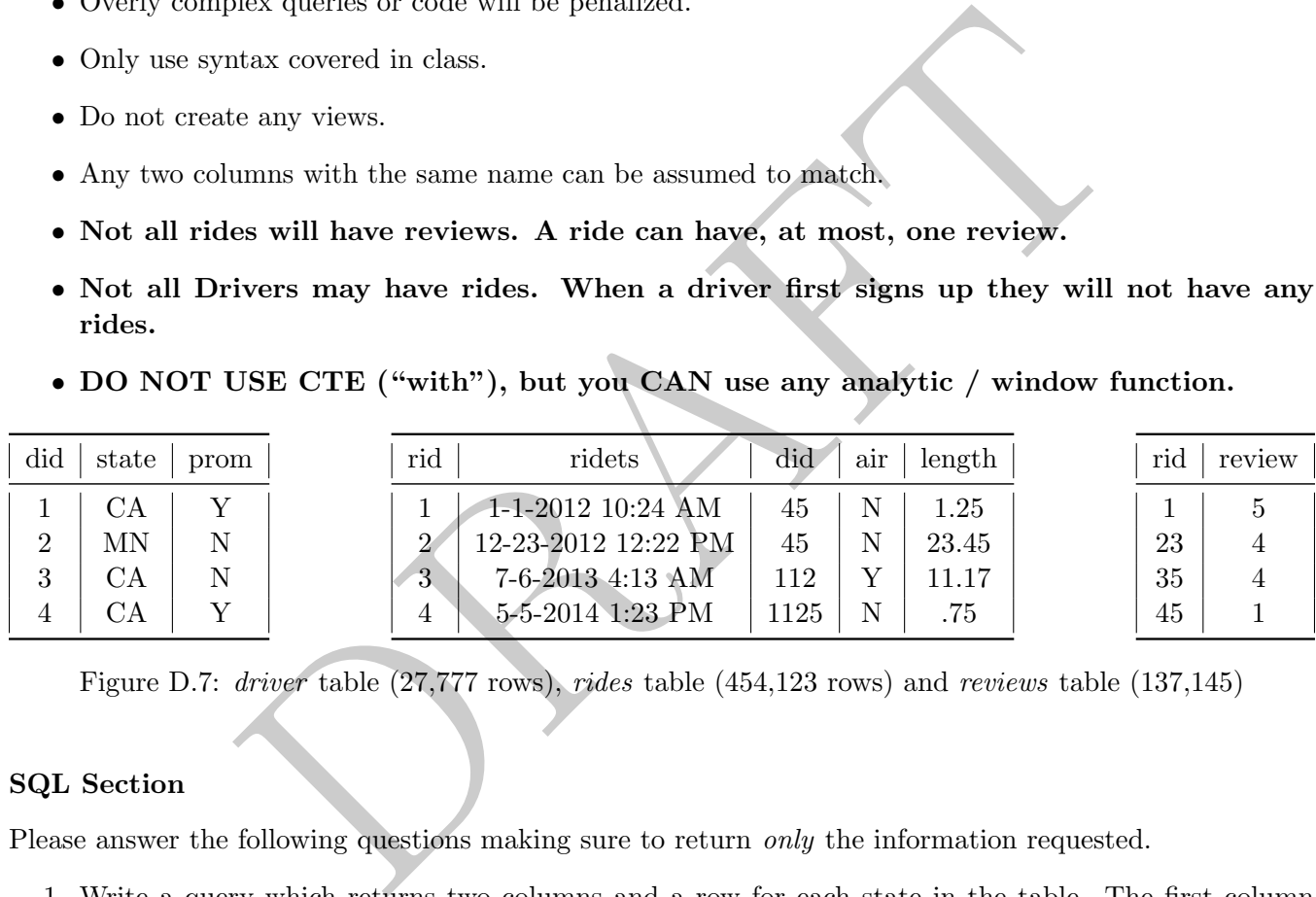

Figure D.7: driver table (27,777 rows), rides table (454,123 rows) and reviews table (137,145)

### SQL Section

Please answer the following questions making sure to return only the information requested.

1. Write a query which returns two columns and a row for each state in the table. The first column should be the state and the second should be the number of rides completed by drivers from that state.

```
select
         state
         , count(1)from
        drivers
join
         rides
using( did )
group by 1;
```
2. Write a query which returns two columns and one row per driver. The first column should be the driver's ID number (did) and the second should be a  $Y/N$  flag if the driver's first ride was to the airport or not.

```
select
        distinct did, airflag
from
        (select
                did
                , first_value( air ) over(partition by did order by ridets asc) as airflag
        from
                rides ) as innerQ;
Note that you could use an aggregate function in the outer query, but there has to be an
inner query.
```
3. Write a query which returns the following: state of the driver, total rides completed by drivers from that state and the average review of drivers from that state. Make sure to sort this from highest to lowest average review. Exclude any state with strictly less than 1,000 riders served. This should have one row per state.

```
y.<br>
y which returns the following: state of the driver, total rides completed<br>
and the average review. Exclude any state with strictly less than 1,000 riders serve<br>
y per state.<br>
<br>
state<br>
, sum(1) as total rides<br>
, avg( r
select
              state
               , sum(1) as totalrides
               , avg( review ) as avgreview
from
              drivers
join
              rides
              using( did )
left join
              reviews
              using( rid )
group by 1
having count(distinct rid ) >= 1000
order by 3 desc;
```
4. Write a query which returns three columns. The first column should be year (as an integer), the second column should be total rides from that year and the third should be the running or cumulative total of all rides, excluding the current year. There should be one row per year.

```
select
       yr
        , numrides
        , sum(numrides) over(order by yr asc rows between unbounded preceding and 1 preceding) as cumsum
from
        (select
                date_part('year', ridets) as yr
                , sum(1) as numrides
        from
                rides
        group by 1 ) as iq;
```
5. Write a query which returns four columns: The first should be the driver id ('did'), the second should be the total number of rides, the third should be the number of their rides with a review and the fourth should be the number of rides with 5-star reviews (review  $= 5$ ). Only include rides from 2018

and make sure to sort the drivers from most to least rides with reviews. Exclude drivers without any rides.

```
select
        did
        , count(1) as numrides
        , sum( case when review is not null then 1 else 0 end) as num_with_reviews
        , sum( case when review = 5 then 1 else 0 end) as five_star_reviews
from
        rides
left join
        reviews
using(rid)
where date_part('year', ridets) = 2018
group by 1
order by 3 desc;
```
6. Write a query which returns two rows and two columns. One row contains the phrase "LT10" and have the average review for rides that were (strictly) less than 10 km and the other row should be "MT15" and should be the average review for rides which are (strictly) more than 15 km. There should only be two rows.

```
\begin{array}{l} \begin{array}{l} \text{1} \\ \text{3} \text{ desc}; \end{array} \end{array} which returns two rows and two columns. One row contains the phramage review for rides that were (strictly) less than 10 km and the other should be the average review for rides w
select
                case
                                when length < 10 then 'LT10'
                                when length > 15 then 'MT15'
                end as flag
                , avg( review)
from
                rides
join
                reviews
using(rid)
where length < 10 or length > 15
group by 1;
```
7. Without using an analytic function, return one row and two columns. This should be the transpose of the data in the previous question. The first column should be the average review for rides of less than (strictly) 10 km and the second should be the average review for rides of more than (strictly) 15 km. It should only have one row.

```
select
       avg( case
                when length < 10 then review
                else null
        end ) as lt10
        , avg( case
                when length > 15 then review
                else null
        end ) as m+15from
        rides
join
        reviews
using(rid);
```
# Pandas Section

Please answer the following question, making sure to return only the information required. You can assume that DataFrames named *drivers, rides* and *reviews* are already loaded. Unless otherwise specified you may return either a Pandas Series or DataFrame.

1. Return a DataFrame which has two columns and a row for each state. The first column should be the state and the second should be the number of rides completed by drivers from that state.

```
pd.merge( rides, drivers, on='did', how='left')
        .groupby('state')
        .agg({'rid' : ['count']})
```
2. We are interested in studying the effect of driver promotion (prom  $= 'Y'$ ) on long rides (strictly greater than 10 km). Return a dataset which contains two rows (one for prom= $Y'$  and one for prom  $=$  'N') and has three *columns*. The first should be prom, the second should the number of long rides to the airport ( $air="Y$ ) the third should be the number of long rides not to the airport ( $air="Y$ ).

```
reviews<br>
dd);<br>
following question, making sure to return only the information required.<br>
hanned drivers, rides and reviews are already loaded. Unless otherwise spaces Series or DataFrame.<br>
taFrame which has two column
mrg = pd.merge( drivers, rides, on='did', how='left')
mrg = mrg.loc[(mrg.loc[:, 'length'] > 10), :]mrg.loc[ : , 'airflag' ] = 0mrg.loc[ (mrg.loc[:, 'air']) == 'Y', 'airflag' ] = 1mrg.loc[ : , 'Nairflag' ] = 0mrg.loc[ mrg.loc[:, 'air'] == 'N', 'Nairflag' ] = 1mrg = (mrg).groupby('prom')
            .agg( { 'airflag' : ['sum'], 'Nairflag' : ['sum']})
            .reset_index() )
```
3. Return a DataFrame with two rows and two *columns*. One row contain the phrase "LT10" and then has the average review for rides that were (strictly) less than 10 km and the other row should be

"MT15" and should be the average review for rides which are (strictly) more than 15 km. There should only be two rows.

```
mrg = pd.merge( rides, reviews, on='rid', how='inner')
m r q = (m r q)l.oc[(\text{mrg.loc}[:, 'length'] < 10) | (\text{mrg.loc}[:, 'length'] > 15), :])
mrg.loc[:, 'flag'] = 'LT10'mrg.loc[ (mrg.loc[:, 'length'] >15), 'flag'] = 'MT15'mrg.groupby('flag').agg({'review' : ['mean']}).reset_index()
```
4. There is a worry that there is a relationship between ride length and the percentage of rides with reviews. To analyze this we will create a flag called "lflag", which is equal to 1 if the ride length  $< 2$ km, 2 if the length is  $>= 2$  and  $< 5$  km and 3 if the length  $>= 5$  km. Create a dataset which has the following columns: Iflag, state, number of *rides* which are of that flag-state combination, the number of those rides with reviews and the average review from rides of that lflag-state combination.

```
phyy (11ey ), agg (11eview ). [ mean 17) . Lesec_mdex ()<br>orry that there is a relationship between ride length and the percentag<br>analyze this \sim 2 and < 5 km and 3 if the length >= 5 km. Create a datase<br>umms: Hag, stat
mrg = pd.merge( drivers, rides, on ='did', how='inner')
mrg = pd.merge( mrg, reviews, on = 'rid', how='left')
mrg.loc[:, 'lflag'] = 1mrg.loc[ (mrg.loc[:, 'length']) >=2) & (mrg.loc[:, 'length'] <5), 'lflag'] = 2
mrg.loc[ (mrg.loc[:, 'length'] >5) , 'lflag'] = 3mrg.groupby( ['state', 'lflag'])
           .agg({ 'review' : ['mean', 'count'], 'rid' : ['count'] })
           .reset_index()
```
5. What is the average review for all rides from drivers which have ever had a ride over 60km? This should return a single number.

```
lst = rides.loc[(rides.loc[:, 'length'] > 60), 'did'].drop_duplicates()
rds = rides.loc[rides.loc[:, 'did'].isin(lst), :]
pd.merge(rds, reviews, on='rid', how='inner')['review'].mean()
```